## **Legge Trasparenza**

il menù legge Trasparenza si presenta nel seguente modo:

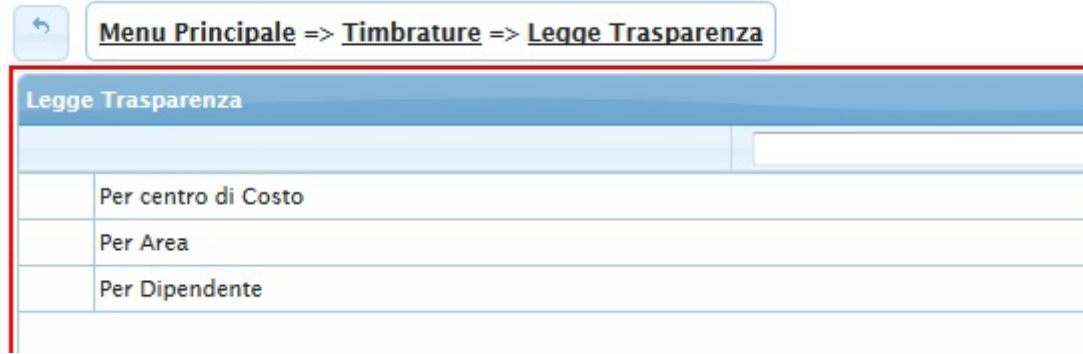

Il menù legge trasparenza si divide nelle seguenti voci:

- [Per centro di costo](https://wiki.nuvolaitalsoft.it/doku.php?id=guide:timbrature:per_centro_di_costo)
- [Per Area](https://wiki.nuvolaitalsoft.it/doku.php?id=guide:timbrature:per_area)
- [Per Dipendente](https://wiki.nuvolaitalsoft.it/doku.php?id=guide:timbrature:per_dipendente)

From: <https://wiki.nuvolaitalsoft.it/>- **wiki**

Permanent link: **<https://wiki.nuvolaitalsoft.it/doku.php?id=guide:timbrature:legge>**

Last update: **2018/03/19 10:45**

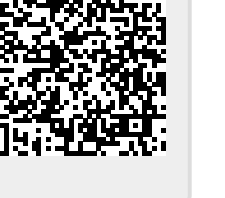